#### **Calculs**

Les 4 opérations :  $+ - \star /$ Puissances : **\*\*** Division entière : **// %** Fonctions : **abs() round()**

#### **Variables**

Noms des variables : 1er caractère = **a…zA…Z\_** suivi de **a…zA…Z\_0…9** (accents possibles, distinction casse min/MAJ)

**type(var)** Retourne le type de la variable var **del var** Supprime la variable var

## **Affectations**

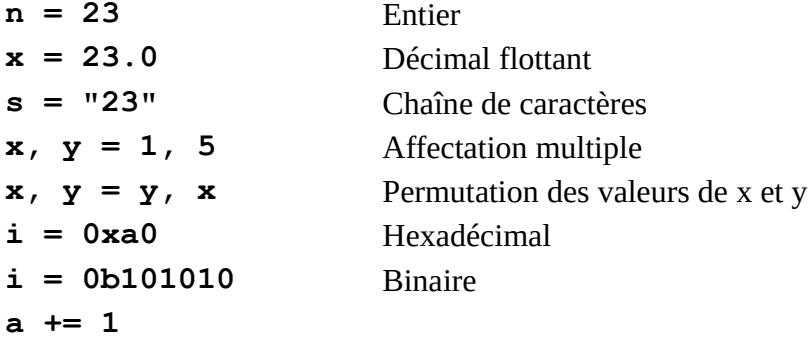

## **Définition de fonctions**

**def cube(x): """docstring de la fonction : Entrée : x doit être un nombre (int ou float) Sortie : renvoie le cube de x""" return x\*\*3**

#### **Assertions**

**assert condition, "message si condition fausse"**

#### **Entrées - sorties**

```
n = int(input("entrez un entier: "))
x = float(input("entrez un décimal: "))
print("J'ai",age,"ans") # Ancienne méthode
print(f"J'ai {age} ans") # f-string
print(i,end="") # Pas de saut de ligne
```
### **Tests**

```
if a==0:
    print("c'est nul")
elif a>0:
    print("c'est strictement positif")
else:
    print("c'est strictement négatif")
```
#### **Comparaisons et expressions booléennes**

 $==$   $!=$   $\lt$   $\lt$   $=$   $\gt$   $>=$  and or not **a = (2\*\*3==9)**

#### **Évaluation « paresseuse »**

```
1==1 or 2/0 Vaut True et ne déclenche pas d'erreur
1==0 and 2/0 Vaut False et ne déclenche pas d'erreur
```
#### **Boucle while**

```
a = 0 # Initialiser la variable de condition
while a < 10:
    print(a)
    a += 1 # Et la modifier dans la boucle
```
### **Boucle for**

```
for i in range(5):
     print(i)
for i in range(1,5):
for i in range(1,5,2):
for i in [3,7,4,9]:
for i in (3,7,4,9):
for i in "coucou":
```
#### **Séquences**

Tuples, listes, chaînes de caractères et objets range ont en commun d'être des suites ordonnées d'éléments. On peut les parcourir avec une boucle for et leur appliquer les opérations ci-dessous :

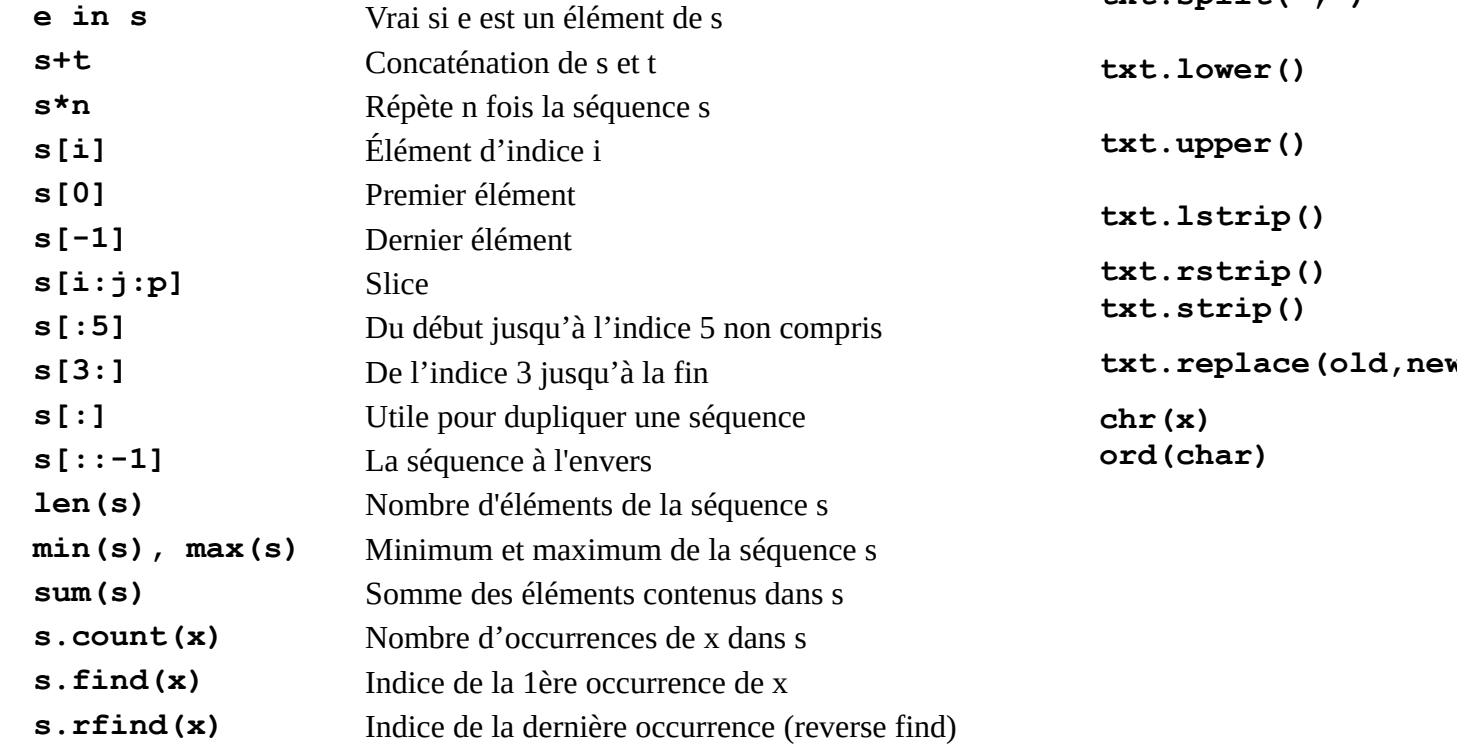

#### **Chaînes de caractères**

```
Les chaînes de caractères sont non mutables.
txt = ""
txt = "Je m'appelle Bond"
txt = 'Je m\'appelle Bond'
txt = """sur plusieurs lignes
   ou avec guillemets 'simples' ou "doubles" """
```
En Python, le caractère d'échappement est le backslash : fin de ligne=**\n**, tabulation=**\t**, guillemet=**\"**, ou **\'**, backslash=**\\**

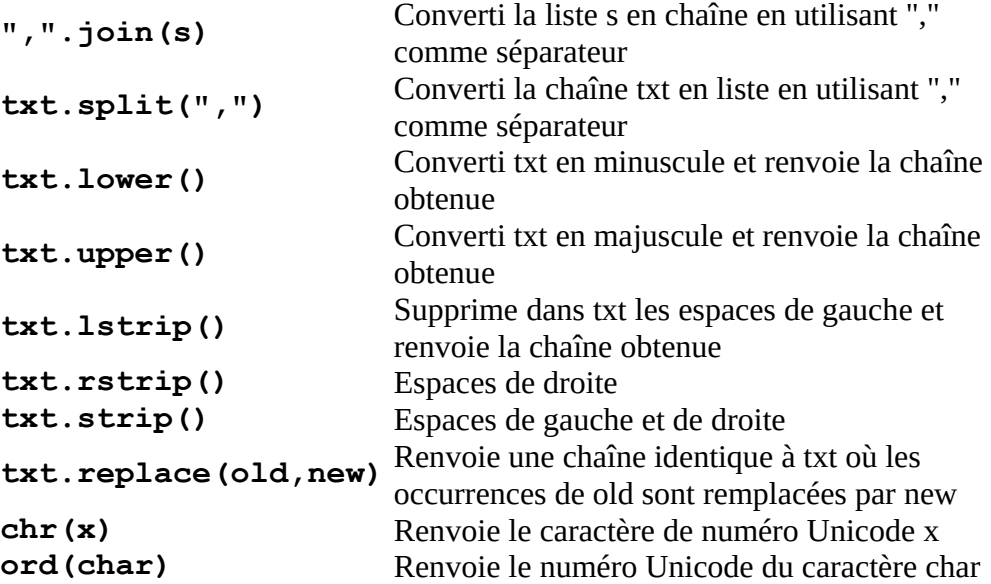

## **Listes**

Les listes sont mutables. **l = [] l = [1, 2, 3, 4, 5] l[i] = 6 l[i:j] = s** Remplace dans l la sous-liste l[i:j] par les valeurs de la séquence s **del 1**[**i**:**j**] **E**quivalent à l[i:j]=[] **l.append(x)** Ajoute l'élément x à la fin de la liste l **l.clear()** Vide la liste l 1. index (e) Renvoie l'index du premier élément de l égal à e **l.extend(s)** Ajoute à la fin de la séquence l les éléments de la séquence s **l.** insert (i, x)  $\qquad \qquad$  Insère l'élément x à l'indice i et décale la suite de la liste l **l.pop(i)** Renvoie et supprime l'élément d'indice i de la liste l **l.remove(x)** Retire de la liste l le premier élément tel que l[i]==x (Bien comprendre la différence avec del  $I[x]$ !) **l.reverse()** Renverse l'ordre des éléments de la liste l **l.sort()** Trie les éléments de la liste l  $1 = [[1, 2],$  **[3, 4], [5, 6]]** Liste de liste (= tableau à 2 dimensions). Ici,  $I[2] = [5, 6]$  et  $I[2][0] = 5$ 

## **Tuples**

Les tuples sont non mutables.  $t = ()$ **t = (1, 2, 3, 4, 5, 6)**

## **Dictionnaires**

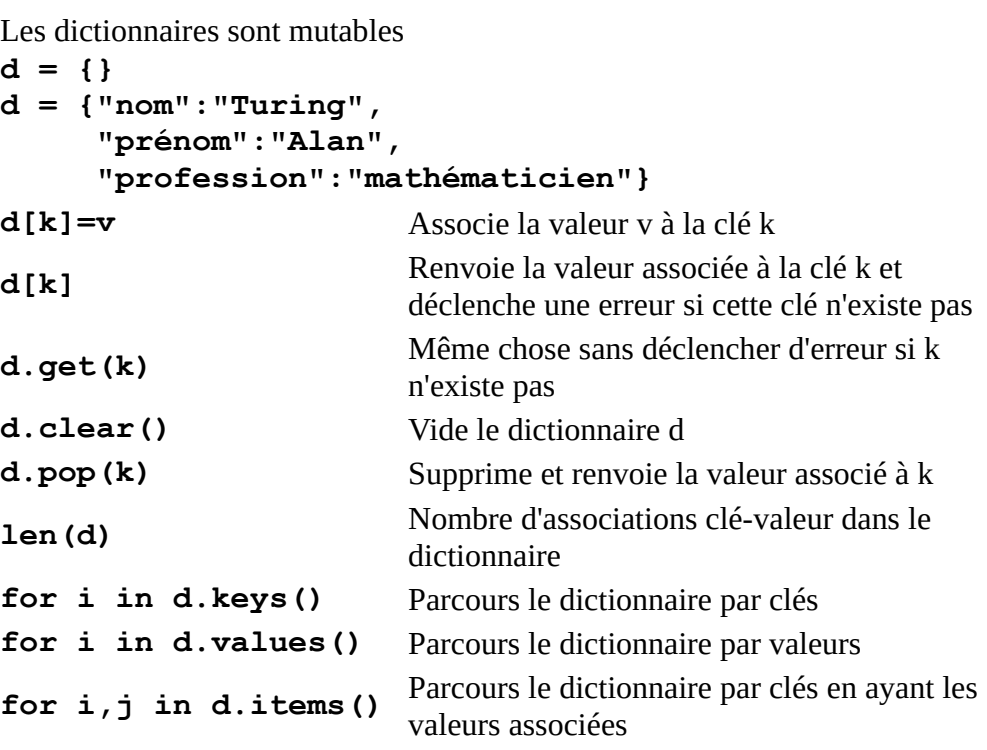

## **Compréhensions de listes**

**l=[x for x in range(50)] l=[x\*\*2 for x in range(50) if x%3==0]**

#### **Modules**

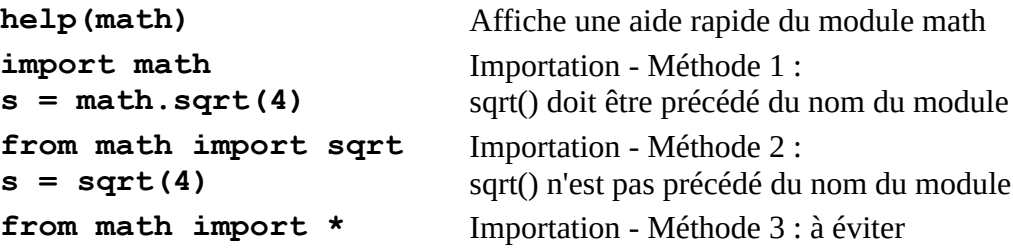

#### **Module Math**

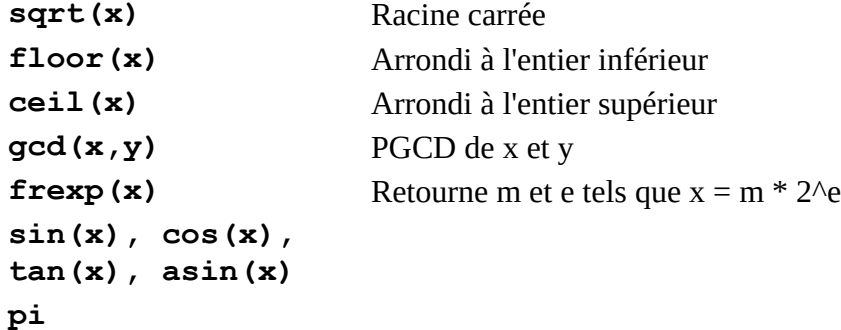

# **Module Random**

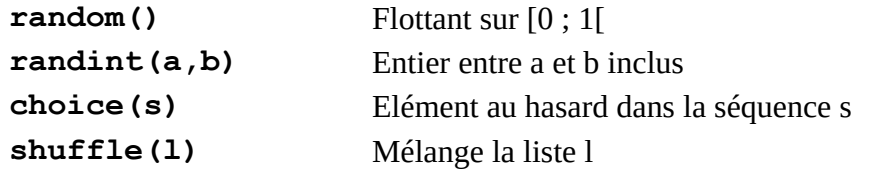

# **Module Os**

## **Fichiers textes**

#### **f=open(path, mode="a", encoding="utf8")**

Les principaux modes sont : " $r$ " (read - par défaut), " $w$ " (write), "+" (read and write), **"a"** (append)

Si on veut lire le fichier octet par octet sans utiliser d'encodage texte, on peut ajouter **"b"** au mode (binary).

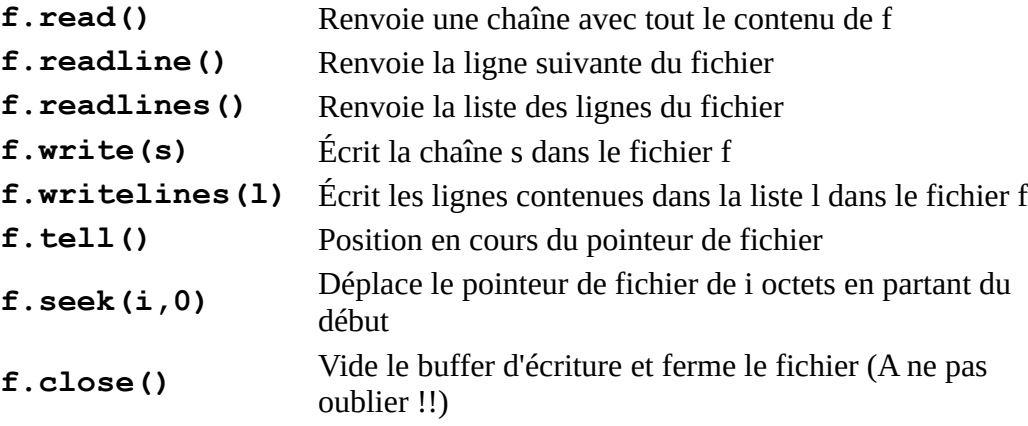

## **Gestion des erreurs d'exécution**

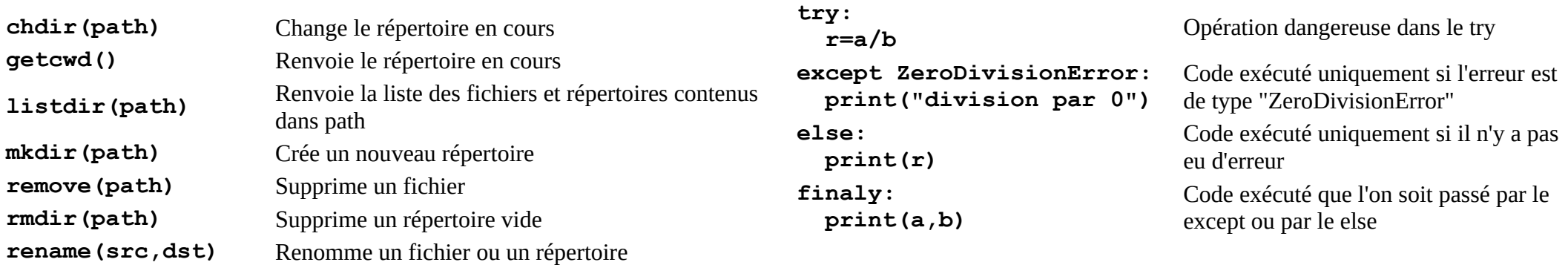